# Clinical Noting in Vision

Dr Paul Miller SCIMP 2015

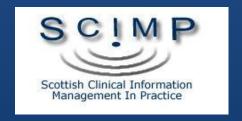

#### Vision is...

- ...hugely configurable!
- …initially confusing
- ... assumes you know what you are doing
- ... wants everything to have a Read Term
- ...wants everything to be structured
- …is not what you were used to!

### To use it properly...

- System Admin
  - turn on per user (Security, Right Click, Edit User)
  - Select Read from Formulary -By Keyword
- Create or Import a Read Formulary
- Add, Maintain, Learn Keywords

- Learn about Read Dictionary
  - hierarchy, preferred terms, synonyms, keywords, negation
- Learn how to find Read terms
- Learn to use Keyboard shortcuts
- Set SDA Settings in ALTCOS
- Learn how to force Medical History Add
- •Be able to use a computer!
- Be able to use a Keyboard
- Understand basic stuff about Read Codes
- Understand Vision's Model
- Care a little about data quality...

#### How Vision Works

- Vision models general practice
- Uses Read Terms
- Links them to clinical findings
  - "Entities" = Structured Data Areas
- So, Blood Pressure Examination terms
  - Trigger Blood Pressure SDA
- Peak Flow terms
  - Trigger Peak Flow SDA
- etc

#### The Real World

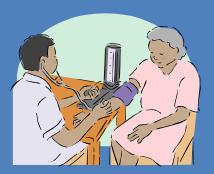

Patient's Blood Pressure is 170/80

#### Vision

Read Terms for O/E BP

246..O/E – blood pressure reading 2464. O/E Blood Pressure Reading Normal 2466. O/E Blood Pressure Reading Raised Allows you to record in the SDA: Date Clinician Systolic Diastolic Cuff Laterality etc.

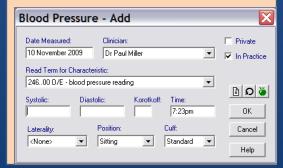

### Forms (SDAs)

- Record a thing once
- In the right place
- Quantities
- Examination findings
- Data about Findings
- Use them if appropriate
- And if you want to
- But better data leads to better information

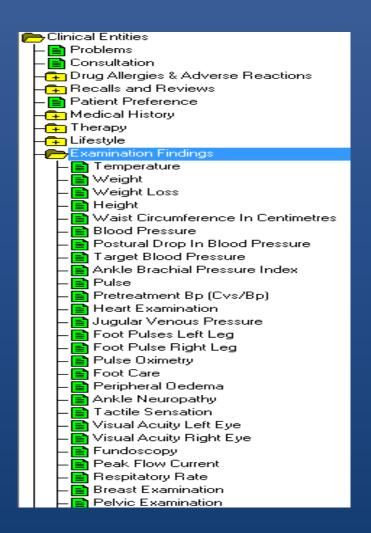

### Medical History

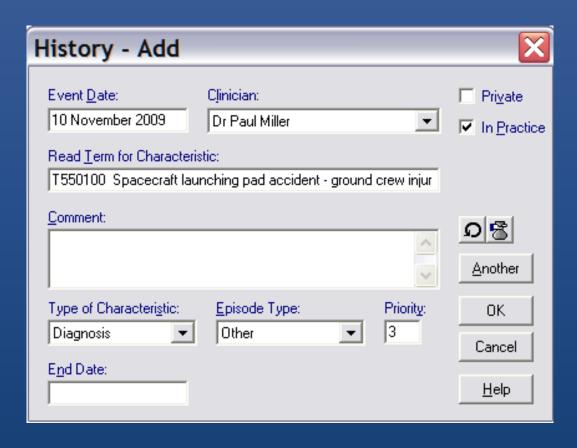

- Most Terms go here
- Date, Clinician etc
- Just add the narrative as free text

SDAs

| /                                                                                  | Peak Flow Cur                      | rent - Add                      | X                        |            |
|------------------------------------------------------------------------------------|------------------------------------|---------------------------------|--------------------------|------------|
| Blood                                                                              | Date Measured:<br>10 November 2009 | Clinician:<br>Dr Paul Miller    | ☐ Private ☐ In Practice  | ×          |
| Date N                                                                             | Read Term for Characte             | ristic:                         |                          | Private    |
| 10 No                                                                              | 3395.00 Peak exp. flow<br>Value:   | rate: PEFR/PFR Unit of Measure: | Parelli Ovelican         | n Practice |
| Read '                                                                             | value:                             | L/min                           | Result Qualifier:  None> |            |
| 2460                                                                               | Device Type: Wright                |                                 | •                        | ।          |
| Systoli                                                                            | Notes:                             |                                 | ام<br>ا                  | 3122       |
|                                                                                    |                                    |                                 | OK                       | OK         |
| Latera                                                                             |                                    |                                 | Cancel                   | Cancel     |
| <nor< td=""><td></td><td>300.0 on 19 March 2009</td><td></td><td>11-1-</td></nor<> |                                    | 300.0 on 19 March 2009          |                          | 11-1-      |
|                                                                                    | Percentage of Best Ev              |                                 | Help                     | Help       |
|                                                                                    | Predicted Peak Flow =              | 455.0                           |                          |            |

# Chapters and Hierarchy

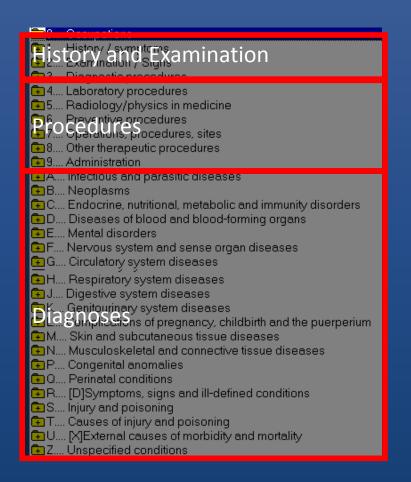

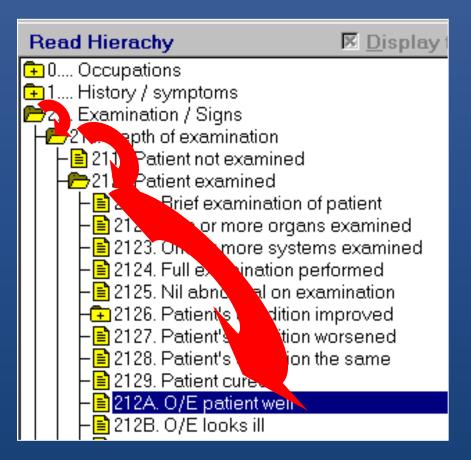

### Keywords

- Read Dictionary ships with Keywords
- Vision lets you add your own
- Attaches easy to remember shorthand to Read Terms
- Prefixes, Suffixes, TLAs, Medical Shorthand

# Keywords do...

- Enter a keyword
- Vision finds the associated Read Term(

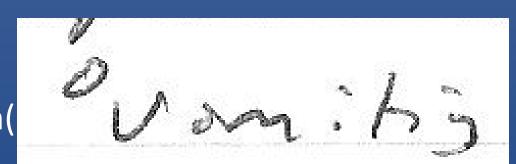

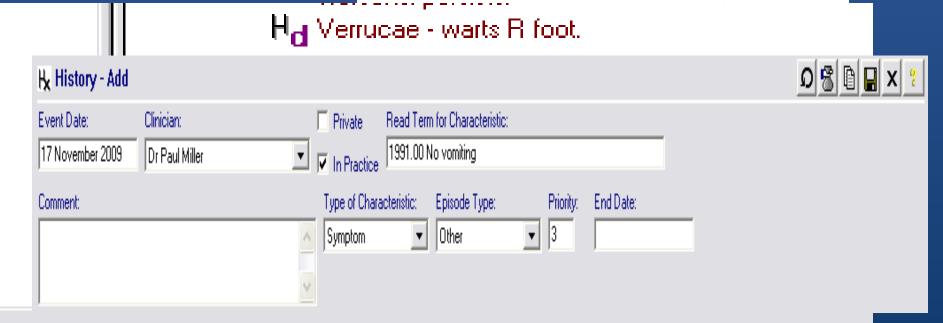

# For example

| Keyword | Read Code | Read Term              |
|---------|-----------|------------------------|
| coff    | 171       | C/O Cough              |
| ср      | 182Z.     | Chest Pain NOS         |
| сре     | 182A.     | Chest Pain on Exertion |
| srt     | 1C9       | Sore throat symptom    |
| Оср     | 1821.     | Chest pain not present |
| coaches | 1DCC.     | Aching muscles         |
| oerash  | 2227.     | O/E Rash Present       |
| 0rash   | 222D.     | O/E Rash Absent        |
| painleg | N2452     | Pain in leg            |
| lbp     | 165C.     | C/O Low back pain      |

### Prefixes etc

| Keyword R |      | Read | Read     | Term |     |     |
|-----------|------|------|----------|------|-----|-----|
|           |      |      |          |      |     |     |
| "F        | OK   | NA   | \D       | DU   | HH  |     |
| rx        |      |      |          |      |     |     |
| rx        |      |      |          |      |     | ree |
| rx        | GOK  | IS   | Q        | TATT | FTA |     |
| rx        |      |      | <b>~</b> |      | , . |     |
| rr        |      |      |          |      |     |     |
| rx        | PAIN | XR   |          | REF  | FH  |     |
| rx        |      |      |          |      |     | ,   |
|           |      |      |          |      |     |     |

# Select from Read Formulary

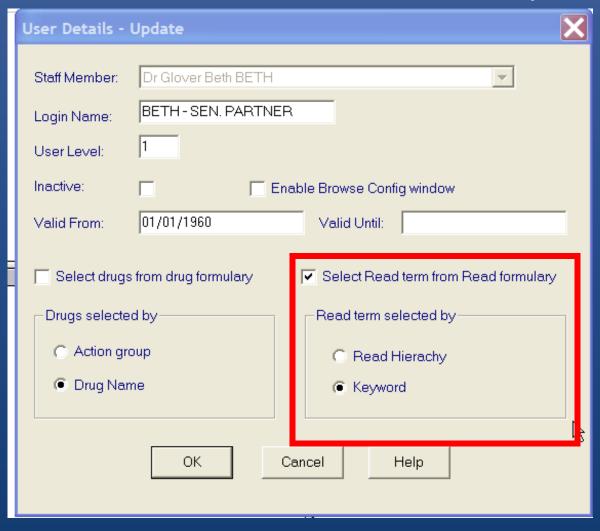

### Read Popup – Just Type

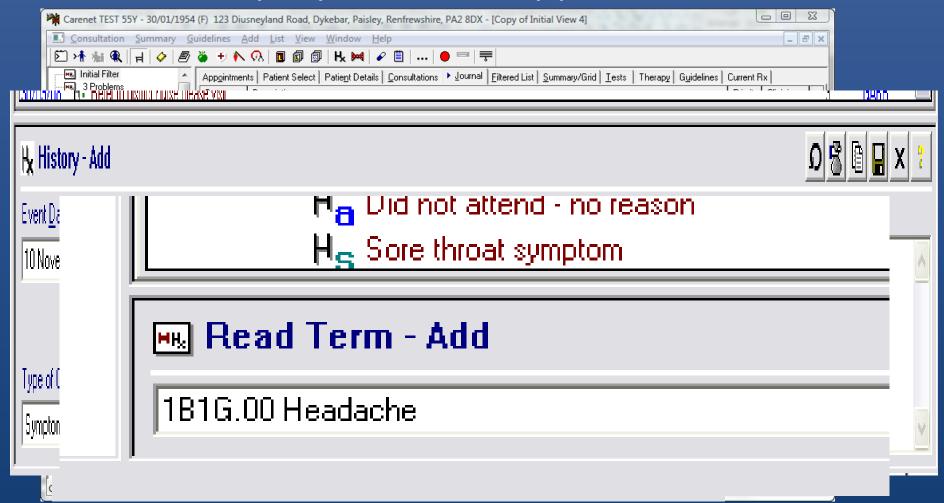

# Simple Narrative

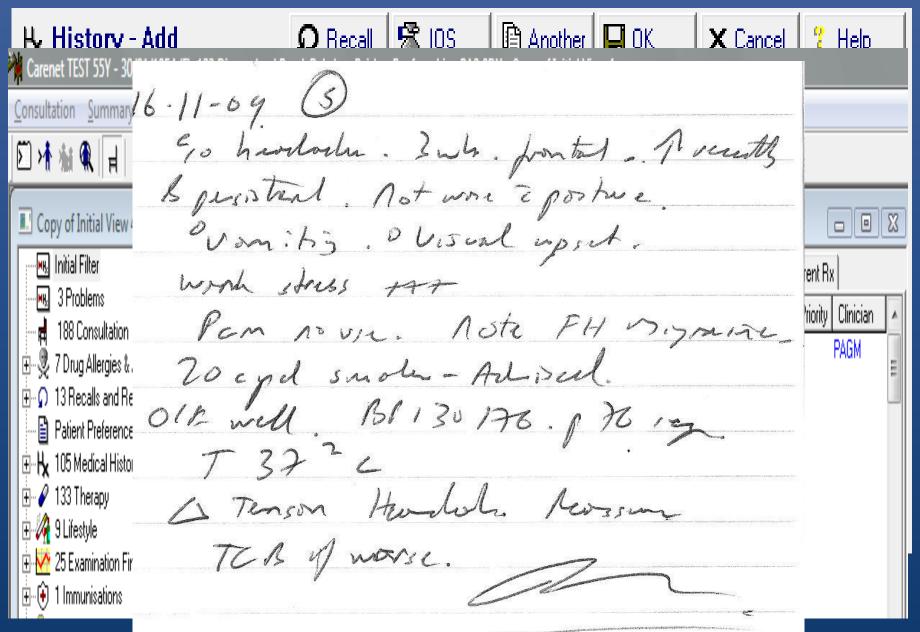

#### So..

- Single Read Term
  - You always need one
  - Make it sensible
  - Use High Level Symptom / Examination if stuck
  - Don't use 'Chat', 'Patient Reviewed', 'Seen by GP' etc!
- If the story is all in text
  - Can't find / sort / filter to BP, smoking, pulse, FH etc...
- But it is human readable, recorded.
- DQ 1 up!

Our Consultation Differently

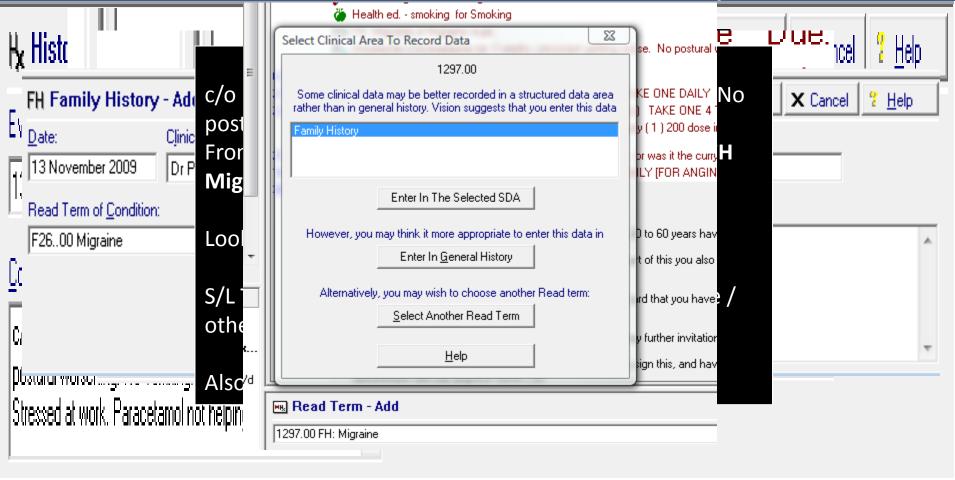

### Smoking

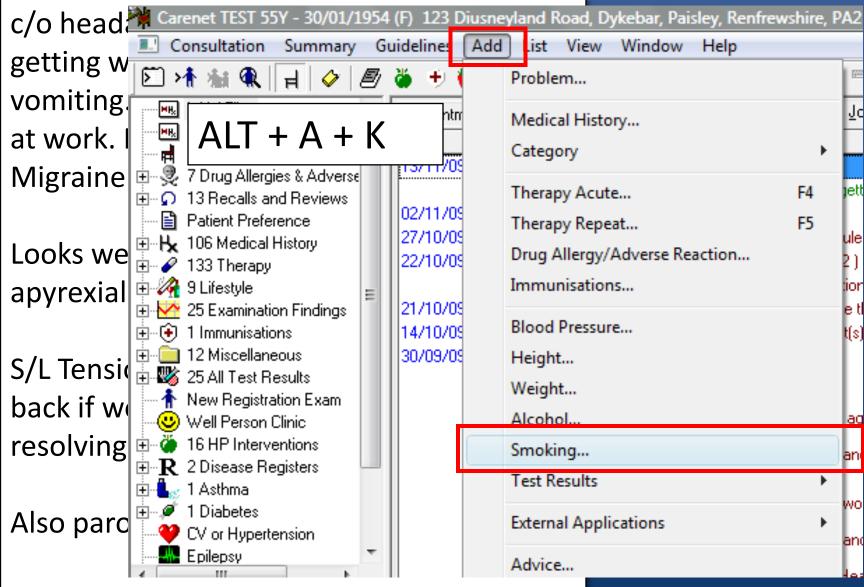

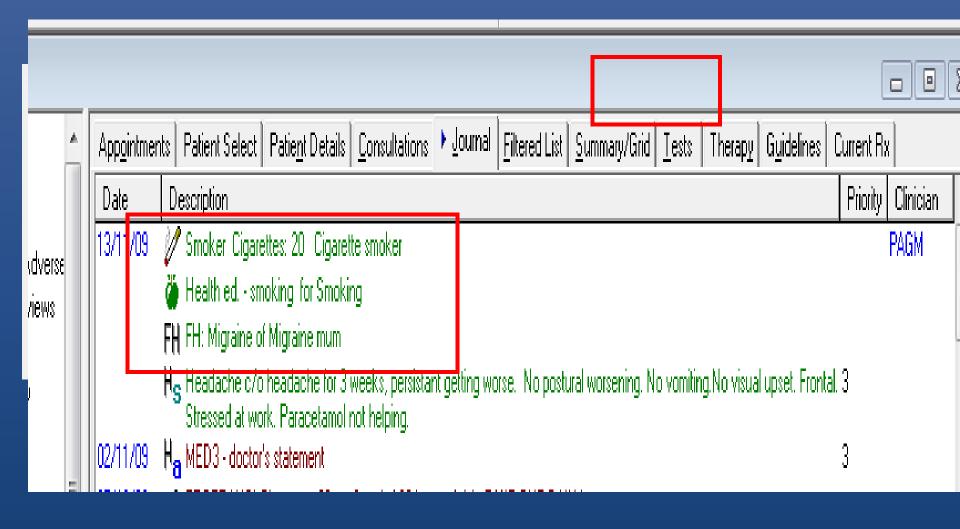

#### Alt + a + ?

| ALT+A+ |                 |
|--------|-----------------|
| K      | Smoking         |
| А      | Alcohol         |
| В      | Blood Pressure  |
| Н      | Height          |
| W      | Weight          |
| I      | Immunisations   |
| L      | Medical History |

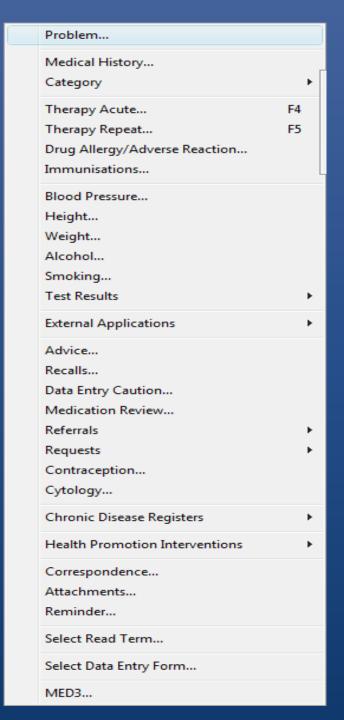

### **Examination Findings**

c/o headache for 3 weeks, persistant getting worse. No postural worsening. No vomiting. No visual upset. Frontal. Stressed at work. Paracetamol not helping. FH Migraine. Smoker 20 cpd. Advised.

Looks well, **BP 130/76**, pusle 76 regular, apyrexial.

S/L Tension headache. Reassure. Come back if worse / other sympts / not resolving.

Also paronychia (L) index. Advice.

#### Add New from Previous

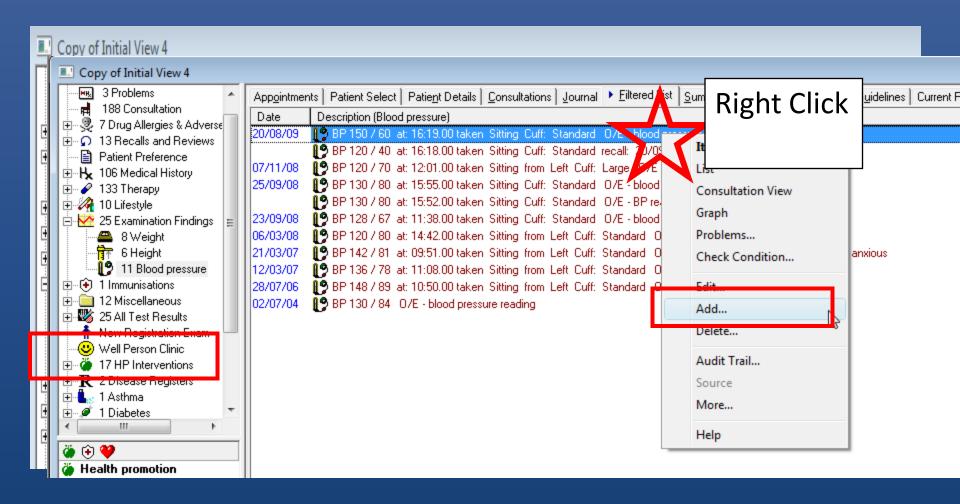

#### Tab and CTRL+K

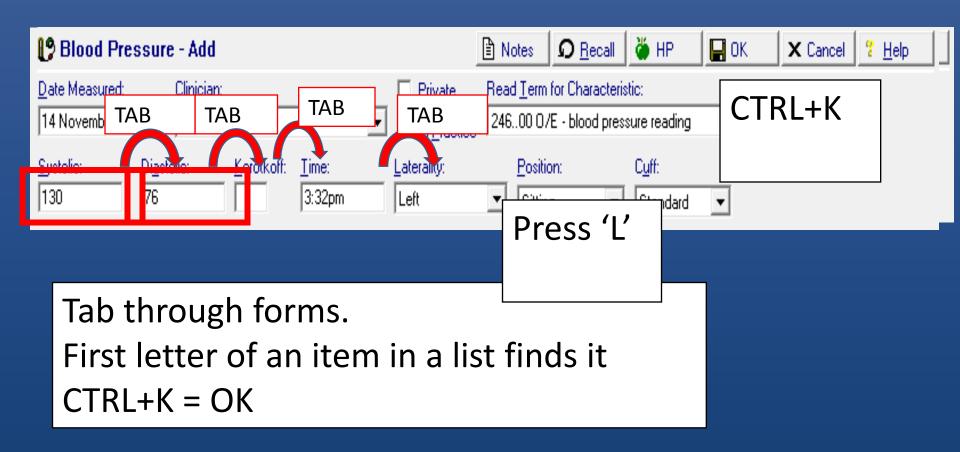

#### Now we have

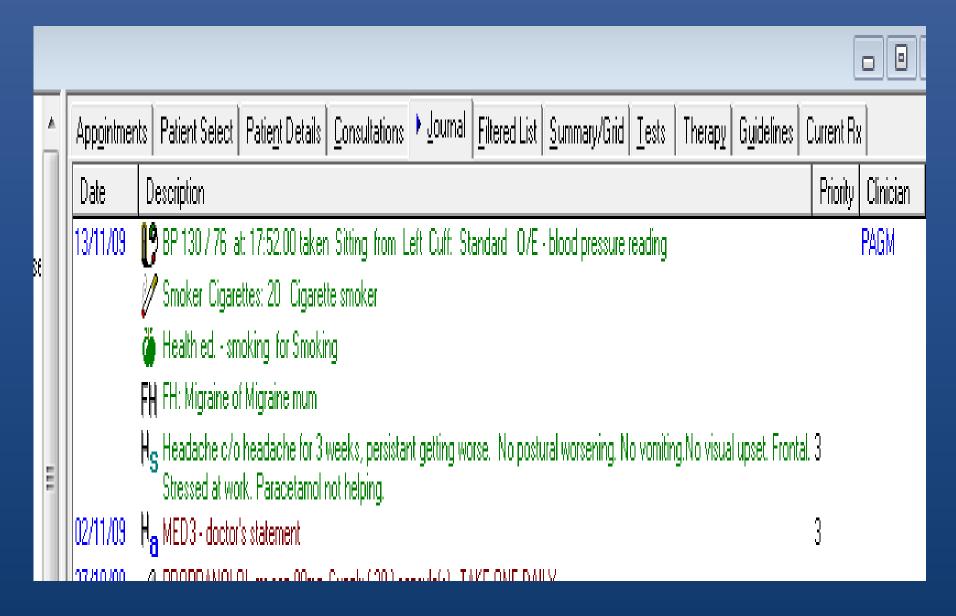

# Drop Target Another

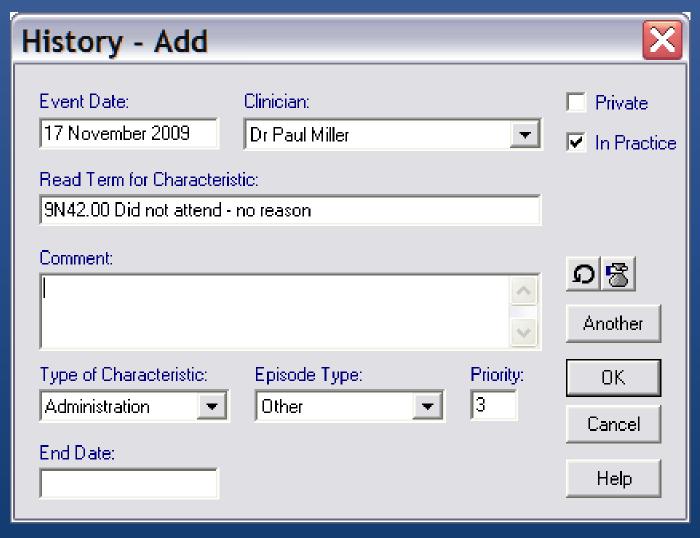

### Pulse, Temp

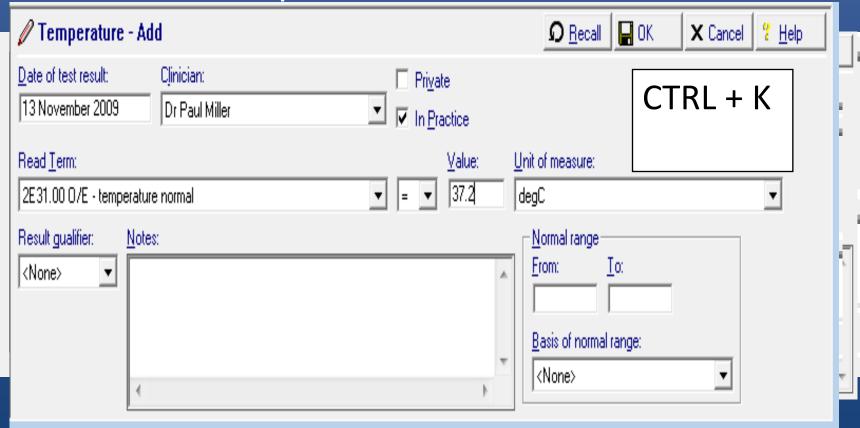

| Date     | Description                                                                                                    |  |  |  |
|----------|----------------------------------------------------------------------------------------------------|--|--|--|
| 13/11/09 | O/E - temperature normal = 37.2 degC                                                                                                    |  |  |  |
|          | ♥ 0/E - pulse rate 76 beats/min_regular                                                                                                    |  |  |  |
|          | BP 130 / 76 at: 17:52:00 taken Sitting from Left Cuff: Standard O/E - blood pressure reading                                                                                         |  |  |  |
|          | Smoker Cigarettes: 20 Cigarette smoker                                                                                                    |  |  |  |
|          | Health ed smoking for Smoking                                                                                                    |  |  |  |
|          | FH FH: Migraine of Migraine mum                                                                                                    |  |  |  |
|          | H <sub>S</sub> Headache c/o headache for 3 weeks, persistant getting worse. No postural worsening. No vomiting. No visual upset. Frontal. Stressed at work. Paracetamol not helping. |  |  |  |

# More bits...

| c/ | 0 | head | lache | for   | 3 | weeks. | persistant |
|----|---|------|-------|-------|---|--------|------------|
| -, | _ |      |       | . • . | _ | ,      | p 0.0.0    |

| ge<br>vo        | Keywords               | Read Code   | Read Term           |
|-----------------|------------------------|-------------|---------------------|
| at<br>Mi        | oewell                 | 212A.       | O/E Patient Well    |
| <b>Lo</b><br>ap | tens head              | E278.       | Tension Headache    |
| S/              | advok                  | 8C9         | Reassurance Given   |
|                 | uwg                    | 8CD         | Usual Warning Given |
| Als             | ου ρατυπίγετηα (Ε) πτα | CA. MUVICC. |                     |

Use ALT+A for 'Another'

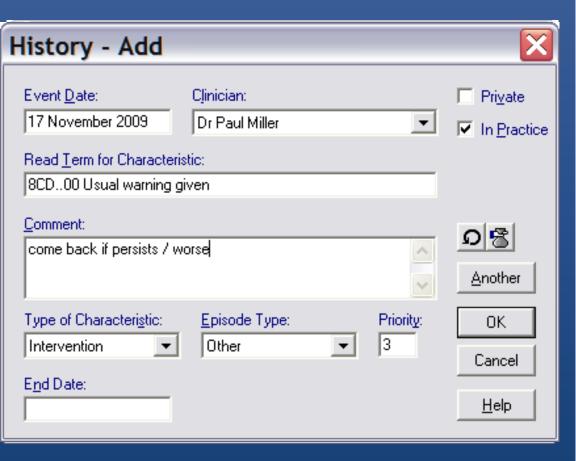

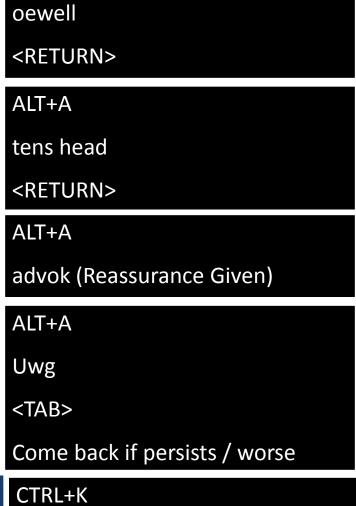

# Now:

| Date     | Description                                                                                                    | Prior |
|----------|----------------------------------------------------------------------------------------------------|-------|
| 13/11/09 | H <sub>i</sub> Usual warning given come back if perists / worse                                                                                                    | 3     |
|          | <b>H</b> ; Reassurance given                                                                                                    | 3     |
|          | H <sub>d</sub> Tension headache                                                                                                    | 3     |
|          | <b>H</b> e O/E patient well                                                                                                    | 3     |
|          | $\sqrt{2}$ O/E - temperature normal = 37.2 degC                                                                                                    |       |
|          | O/E - pulse rate 76 beats/min_regular                                                                                                    |       |
|          | BP 130 / 76 at: 17:52.00 taken Sitting from Left Cuff: Standard O/E - blood pressure reading                                                                                        |       |
|          | 📝 Smoker Cigarettes: 20 Cigarette smoker                                                                                                    |       |
|          | Health ed smoking for Smoking                                                                                                    |       |
|          | FH FH: Migraine of Migraine mum                                                                                                    |       |
|          | H <sub>S</sub> Headache c/o headache for 3 weeks, persistant getting worse. No postural worsening. No vomiting.No visual upset. Frontal. Stressed at work. Paracetamol not helping. | 3     |

Navigating Read

Keyword: 'coff'

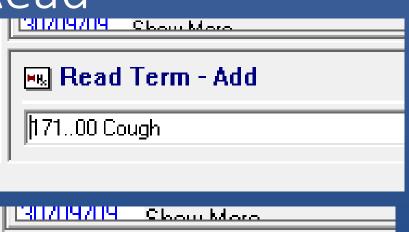

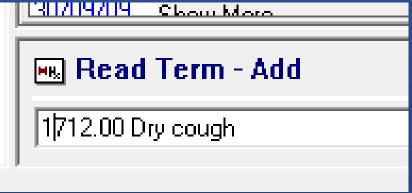

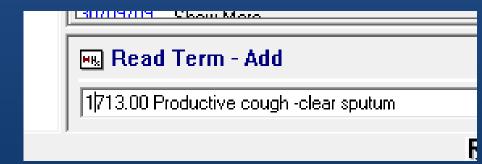

#### Read Browser

Press F3

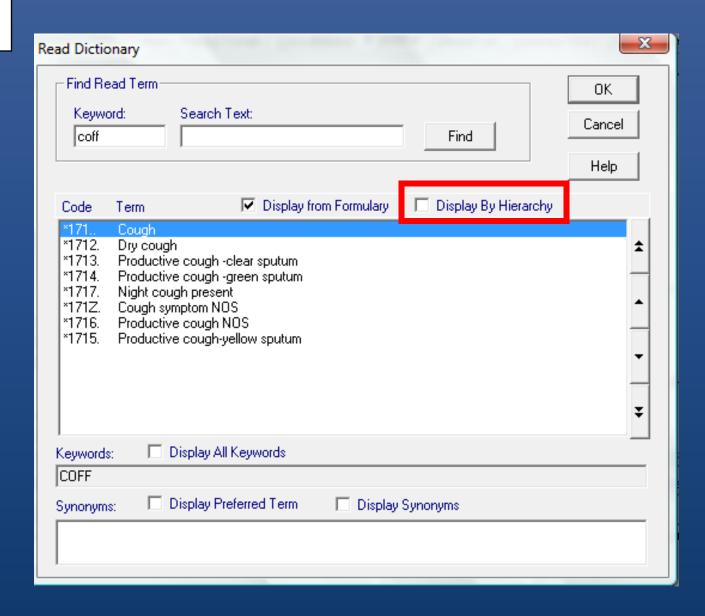

#### Read Find

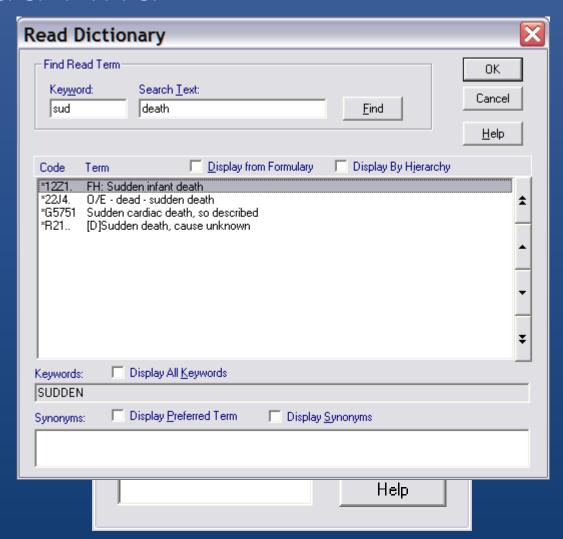

# Add a keyword

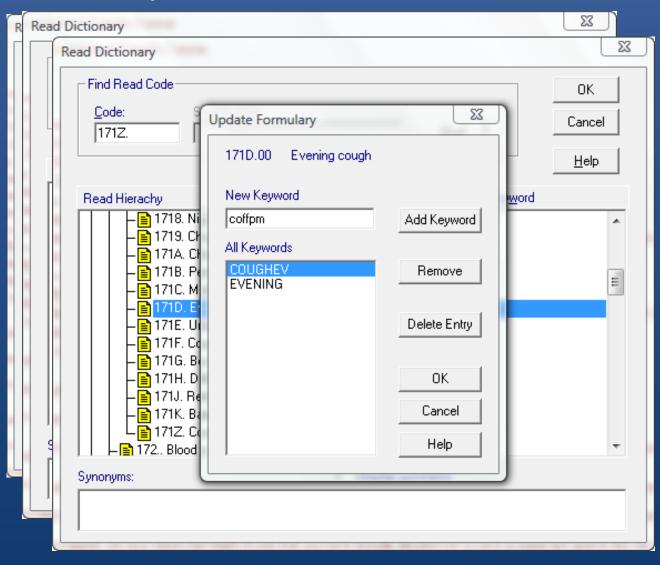

### Use Keyword

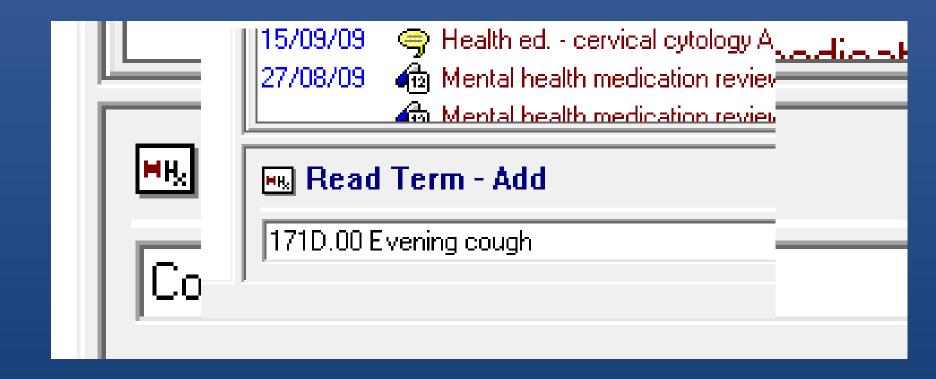

### Management Plans

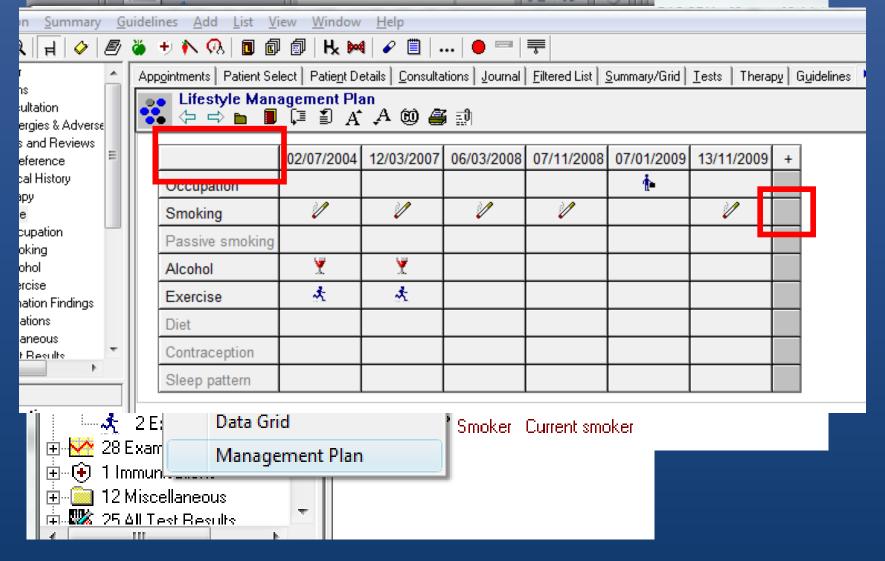

#### Guidelines

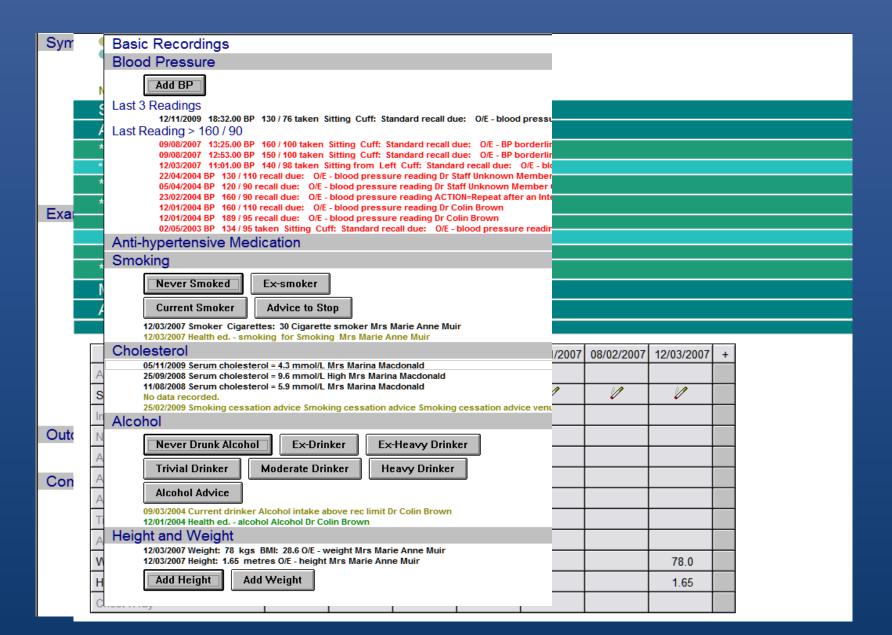

#### Is this OK...?

17/11/09 Surgery consultation Dr Paul Miller Symptom Show Less...  $H_S$  17/11/2009 History / symptoms c/o headache for 3 weeks, persistant getting worse. No postural worsening. No vomiting. No visual upset. Frontal. Stressed at work. Paracetamol not helping. FH Migraine. Smoker 20 cpd. Advised. Looks well, BP 130/76, pusle 76 regular, apyrexial. S/L Tension headache. Reassure. Come back if worse / other sympts / not resolving. Also paronychia (L) index. Advice. Dr Paul Miller

#### Symptom

 $\Vdash_{\mathbf{S}}$  History / symptoms c/o headache for 3 weeks, persistant getting worse. No postural worsening. No vomiting. No visual upset. Frontal. Stressed at work. Paracetamol not helping. FH Migraine.

Looks well, pusle 76 regular, apyrexial.

S/L Tension headache. Reassure, Come back if worse / other sympts / not resolving,

Also paronychia (L) index. Advice.

#### **Examination**

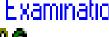

 $lap{19}$  BP 130 / 76-at: 20:08.00 taken. Sitting: Cuff: Standard: O/E - blood pressure reading.

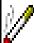

Smoker Cigarettes: 20 Cigarette smoker

#### Intervention

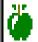

🥌 Health ed. - smoking for Smoking

#### ☐ [6] 16/11/09 Surgery consultation Dr Paul Miller

#### Symptom

H<sub>S</sub> 16/11/2009 History / symptoms c/o headache for 3 weeks, persistant getting worse. No postural worsening. No vomiting. No visual upset. Frontal. Stressed at work. Paracetamol not helping. FH Migraine. Dr Paul Miller

#### **Examination**

16/11/2009 BP 130 / 76 at: 22:51.00 taken Sitting Cuff: Standard O/E - blood pressure reading Dr Paul Miller

He 16/11/2009 Examination / Signs looks well, pule 76 reg, apyrexial

Note also has paronychia (L) index - advice. Dr Paul Miller

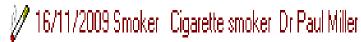

#### Diagnosis

H<sub>d</sub> 16/11/2009 Tension headache reassure, tcb if worse / persists. Dr Paul Miller

#### Intervention

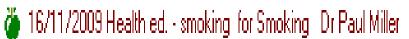

| <b>□</b> [7] | 16/11/09 Surgery consultation        | Dr Paul Miller                                                                                                    |
|--------------|--------------------------------------|----------------------------------------------------------------------------------------------------|
|              | Symptom                              |                                                                                                    |
|              |                                      | adache c/o headache for 3 weeks, persistant getting worse. No postural worsening. No<br>et. Frontal. Stressed at work. Paracetamol not helping. FH Migraine. Dr Paul Miller |
|              | Examination                          |                                                                                                    |
|              | <b>[]</b> 16/11/2009 BP 130 / 7      | 76 at: 22:49.00 taken Sitting Cuff: Standard O/E - blood pressure reading Dr Paul Miller                                                                                    |
|              | H <sub>e</sub> 16/11/2009 O/E patier | nt well pulse 76 reg, no fever. Dr Paul Miller                                                                                                    |
|              | √ 16/11/2009 Smoker C                | igarettes: 20 Cigarette smoker Dr Paul Miller                                                                                                    |
|              | Diagnosis                            |                                                                                                    |
|              | H <sub>d</sub> 16/11/2009 Tension ho | eadache sounds like. Reassure. TCB if worse /other sympts / not resolving. Dr Paul Miller                                                                                   |
|              | H <sub>d</sub> 16/11/2009 Paronychia | a of finger (L) Index, advice Dr Paul Miller                                                                                                    |
|              | Intervention                         |                                                                                                    |
|              | 🍎 16/11/2009 Health ed.              | -smoking for Smoking Dr Paul Miller                                                                                                    |

□ [16] 16/11/09 Surgery consultation Dr Paul Miller Tension headache Symptom H<sub>e</sub> 16/11/2009 C/O - a headache paracet no use Dr Paul Miller He 16/11/2009 No vomiting Dr Paul Miller He 16/11/2009 No visual symptom Dr Paul Miller He 16/11/2009 Stress at work Dr Paul Miller Examination: ¶9 16/11/2009 BP 130 / 76 at: 22:56.00 taken Sitting from Left Cuff: Standard O/E - blood pressure reading Dr Paul Miller H<sub>□</sub> 16/11/2009 O/E patient well Dr Paul Miller 16/11/2009 Smoker Cigarettes: 20 Cigarette smoker Dr Paul Miller 🧡 16/11/2009 O/E - pulse rate - 76 beats/min-reg-Dr Paul Miller 16/11/2009 O/E - temperature normal = 37.2 degC Normal Dr Paul Miller Diagnosis H<sub>d</sub> 16/11/2009 Tension headache Dr Paul Miller FH 16/11/2009 FH: Migraine of Migraine Dr Paul Miller Intervention H: 16/11/2009 Reassurance given Dr Paul Miller H: 16/11/2009 Usual warning given Dr Paul Miller 16/11/2009 Health ed. - smoking for Smoking Dr Paul Miller Paronychia of finger

#### Diagnosis

 $H_{
m d}$  16/11/2009 Paronychia of finger (L) index. Dr Paul Miller

H<sub>d</sub> 16/11/2009 Advice about treatment given. Dr Paul Miller

# Too much typing?

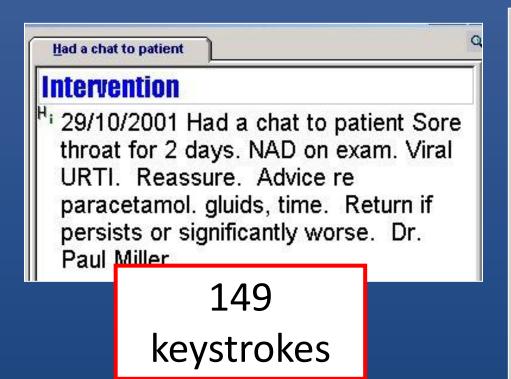

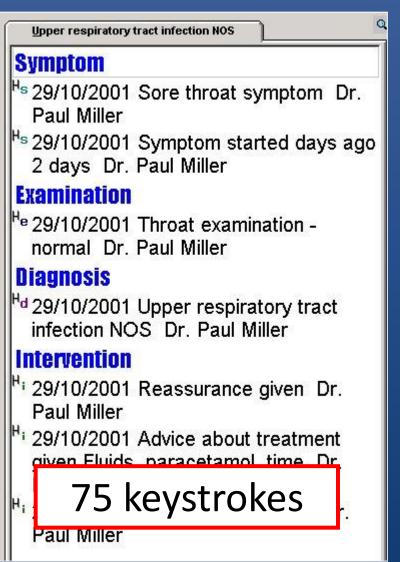

### Summary

- Flexible system
- Robust information model
  - SDAs
- Understand Read
- Use Formulary
- Use Keywords
- Learn the keyboard
- It's all your choice